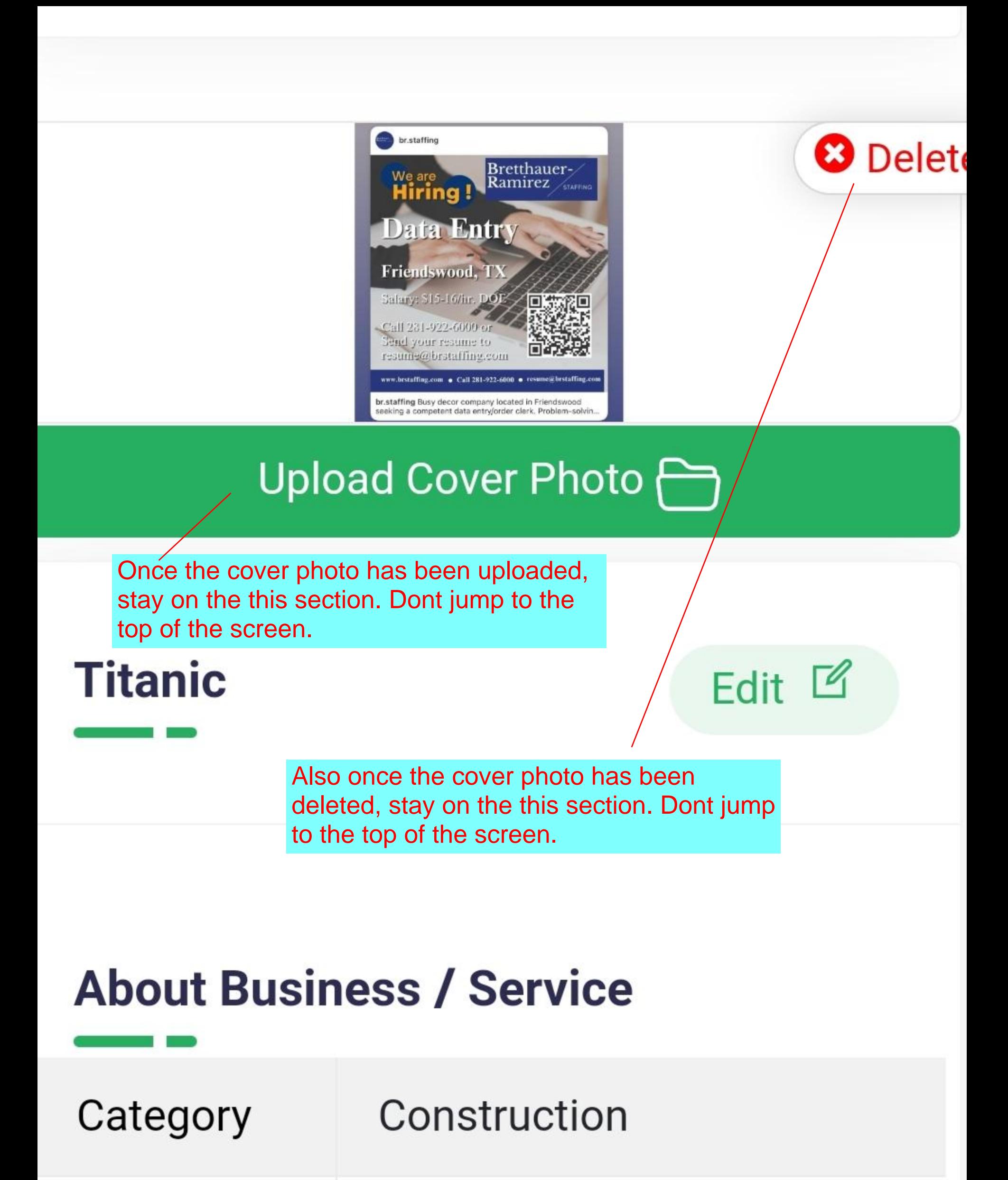

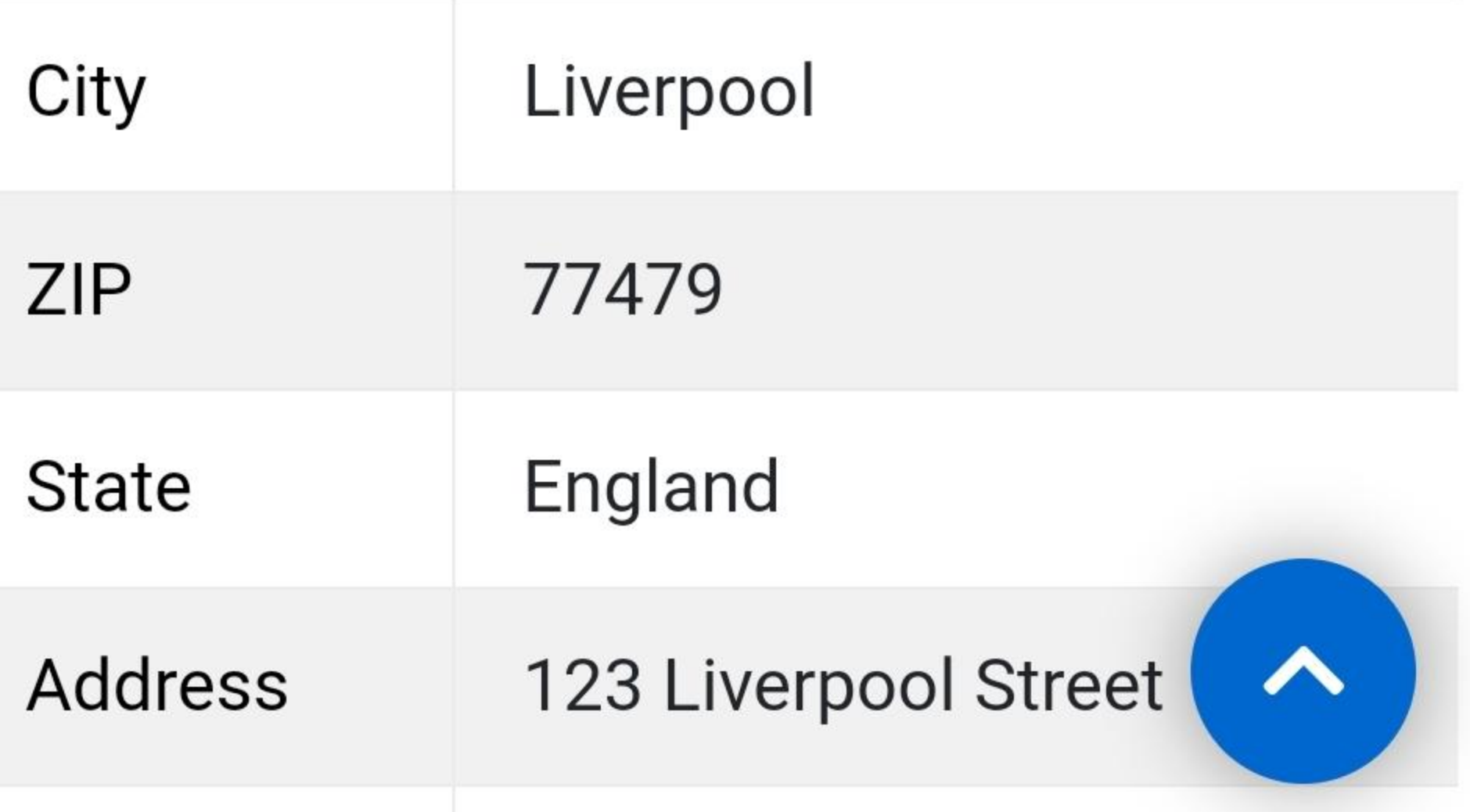

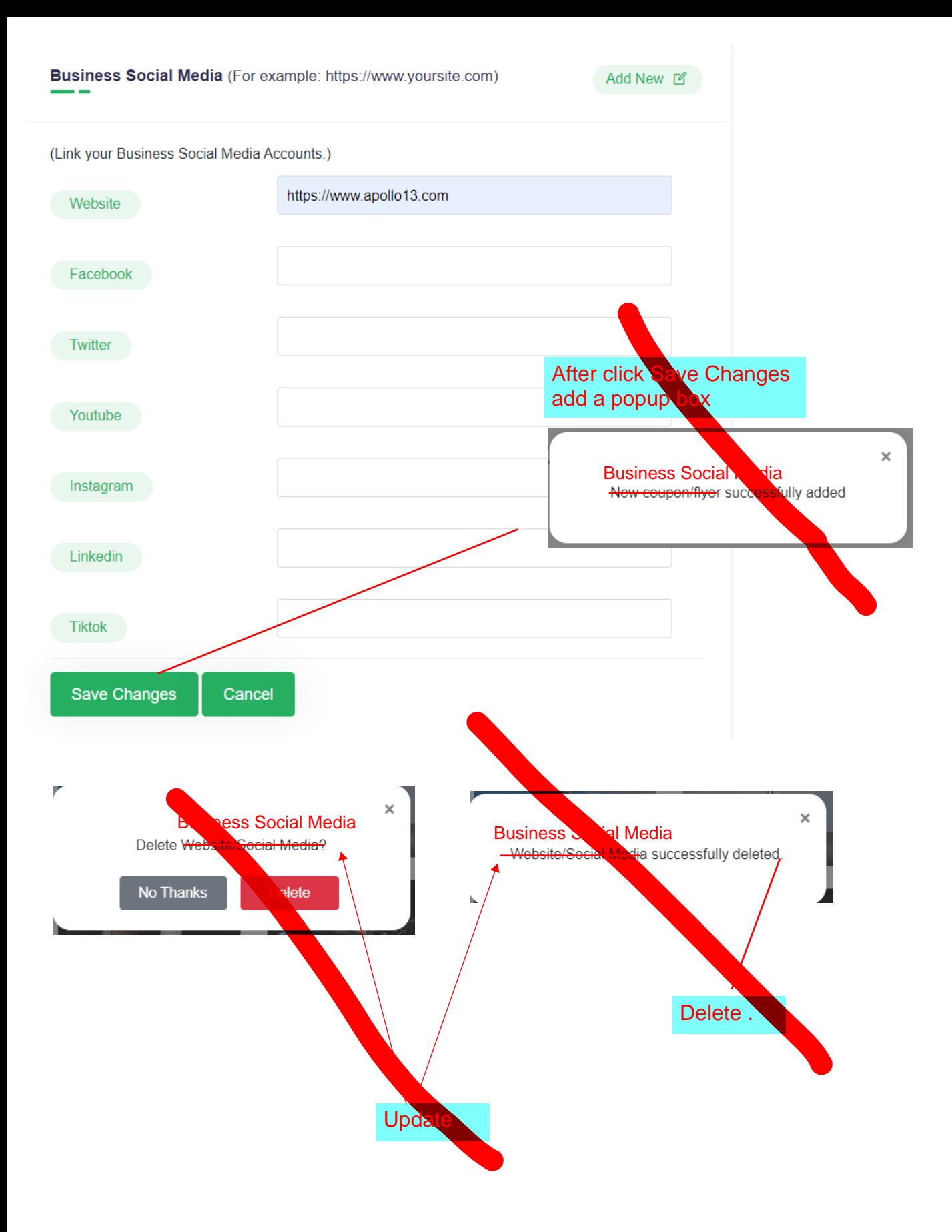

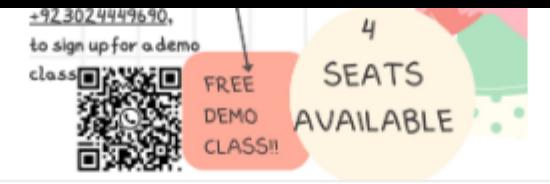

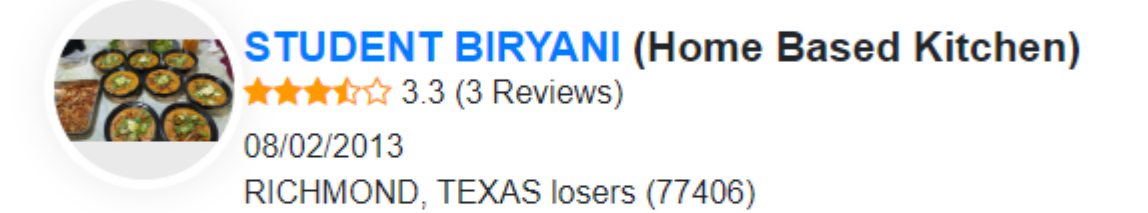

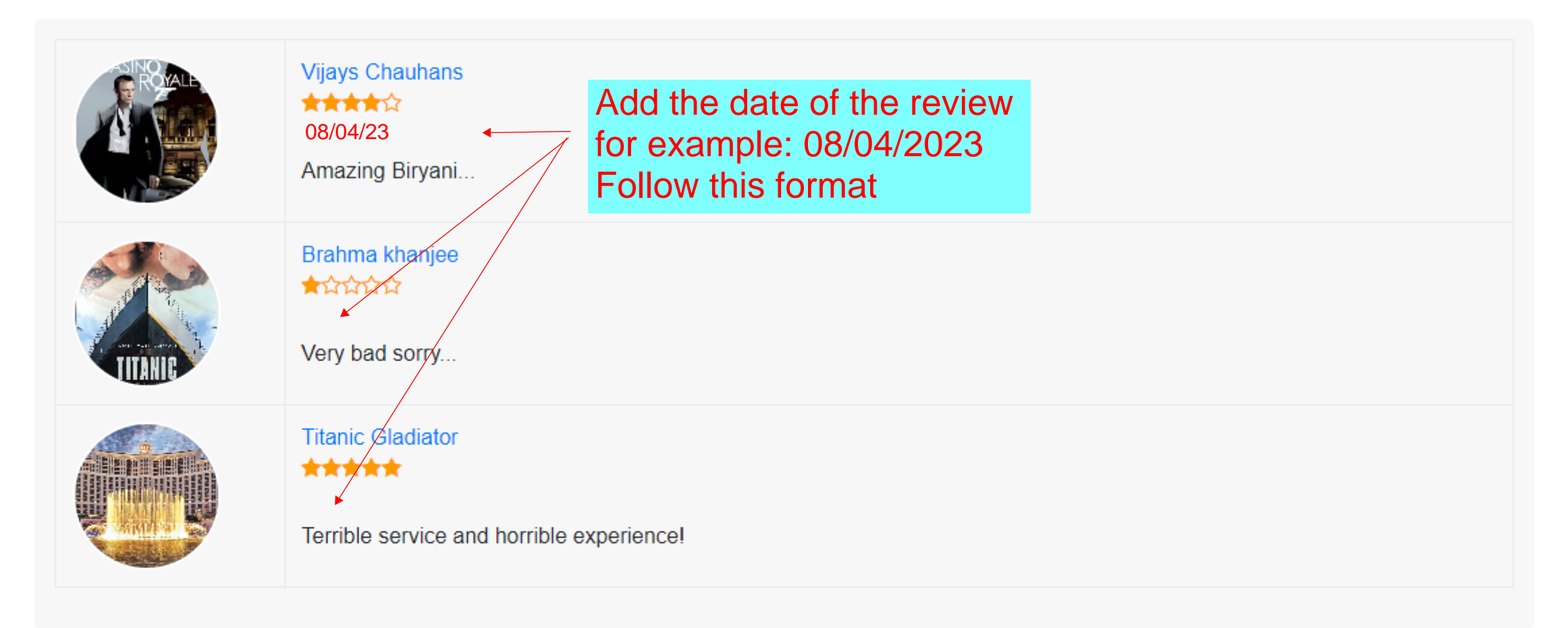

### $\mathbf{v}$  $0/1000$

Products / Services (Describe the Products/Service you offer)

Luis Enrique resigned as Spain's manager after the team's exit from the World Cup.

# $0/1000$

# Specials

World Cup.

It comes after the coaches of Belgium, Mexico, Ghana, and South Korea also

onnad dawn

## 0/1000

# Category

Construction

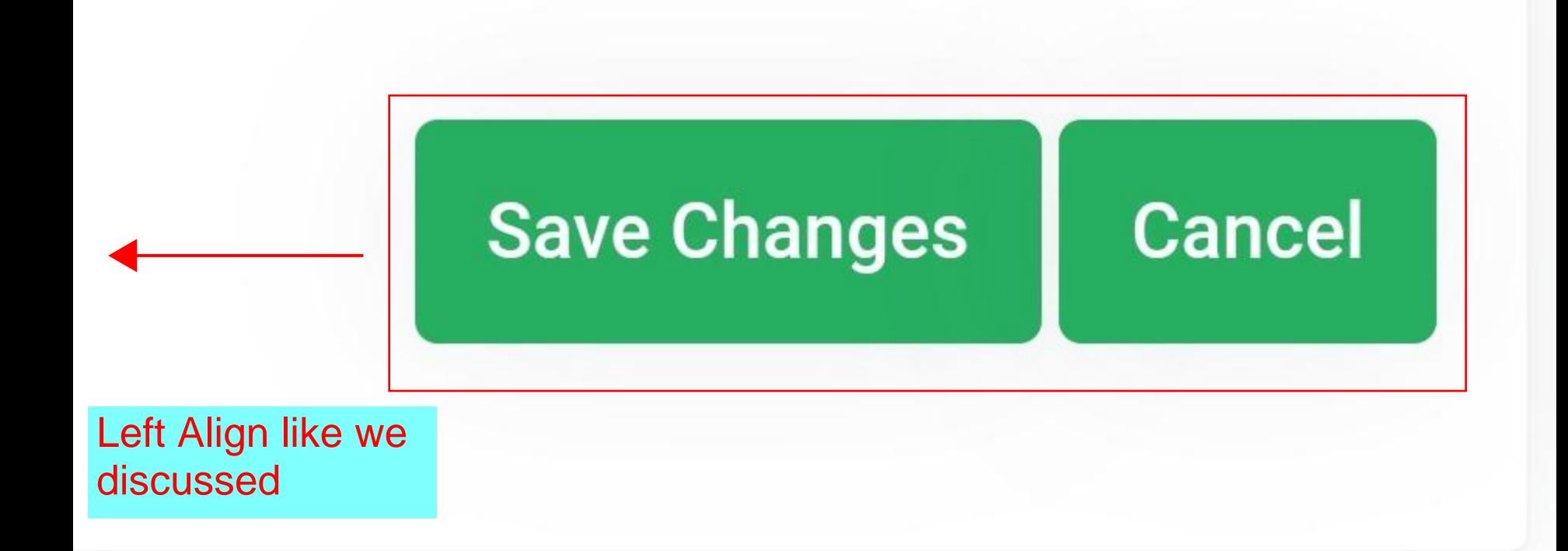

#### (Only pdf,doc **Coupon / Flyer**

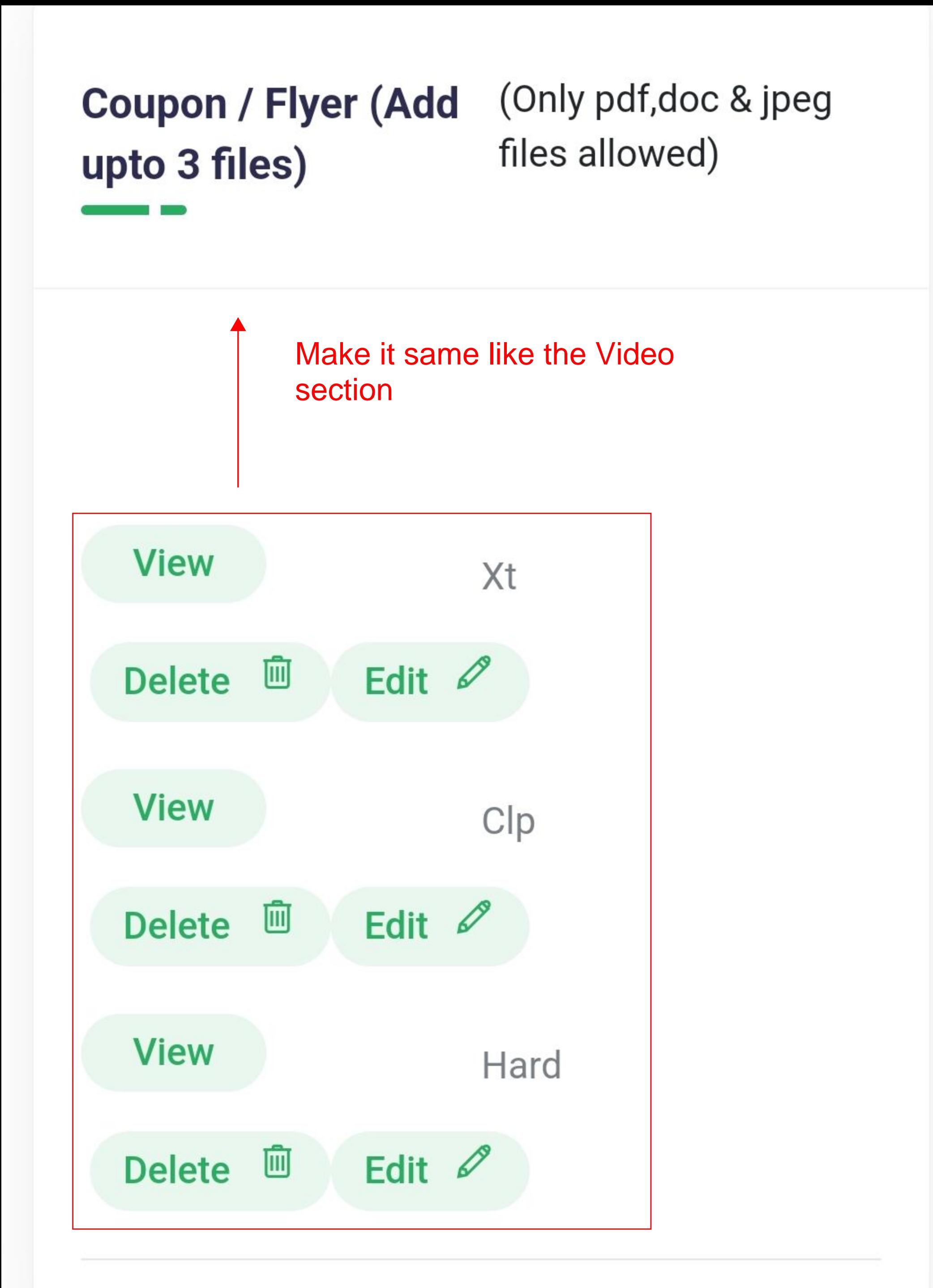

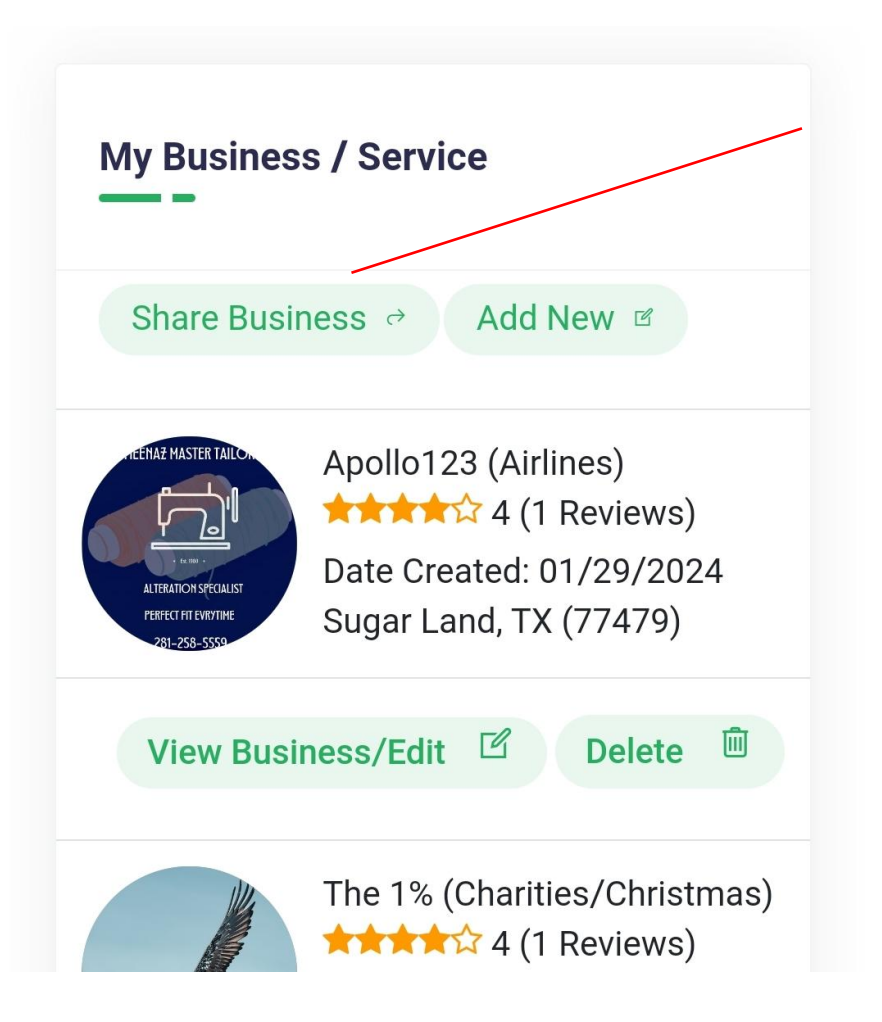

For some reason, this feature is not working. I don't get any email.